Nombre Fecha

# **CAPÍTULO 10 Recetas hispanas**

#### **Antes de navegar**

In this activity, you'll create a menu for a three-course meal. Once you've figured out what types of food you'd like to serve, you'll be looking for a recipe for each course. To help with your planning, fill in the chart below and answer the questions that follow it.

**1.** Haz una lista de los tipos de comida o de los platos hispanos que conoces en cada categoría.

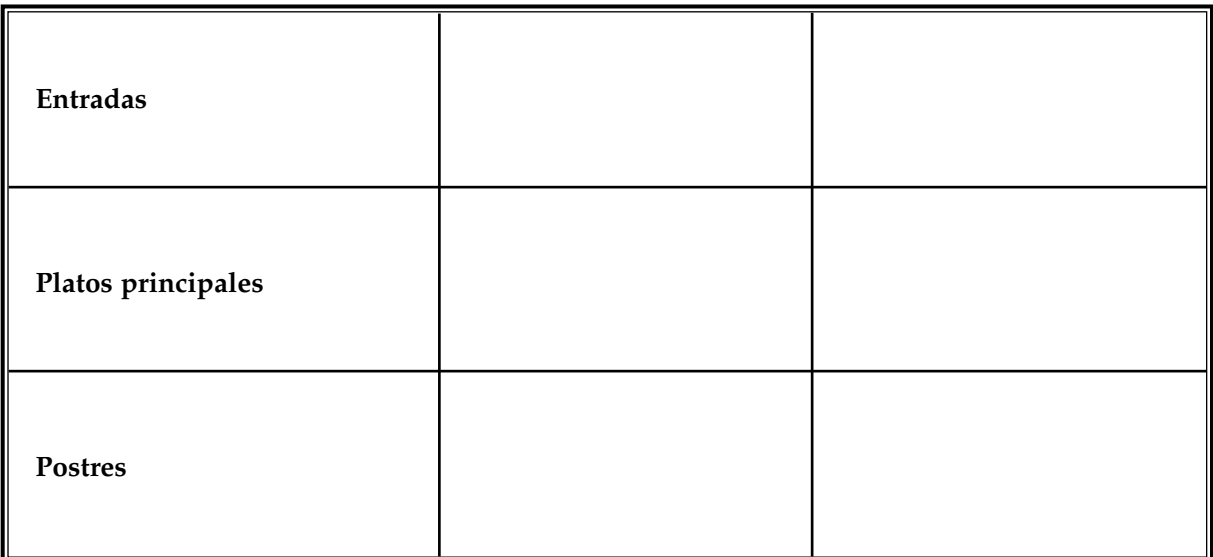

**2.** De la comida o los platos de la lista, ¿cuáles son tus favoritos?

**3.** ¿Qué comida o platos hispanos no te gustan? ¿Qué otra comida no te gusta?

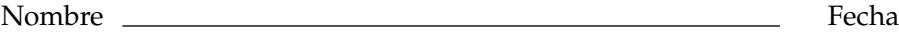

## **¡A navegar!**

#### **Primera parte: Las recetas**

Click on the links and find a recipe for **una entrada, un plato principal,** and **un postre.** If possible, download and print out the recipes. After you have found the three recipes, answer the questions below. **¡Buen provecho!**

¿Cuáles son los nombres de los tres platos? ¿De qué país son?

### **Segunda parte: Tu lista de mercado**

**1.** Make a grocery list of all the ingredients you need for each of your recipes. Be sure to include quantities.

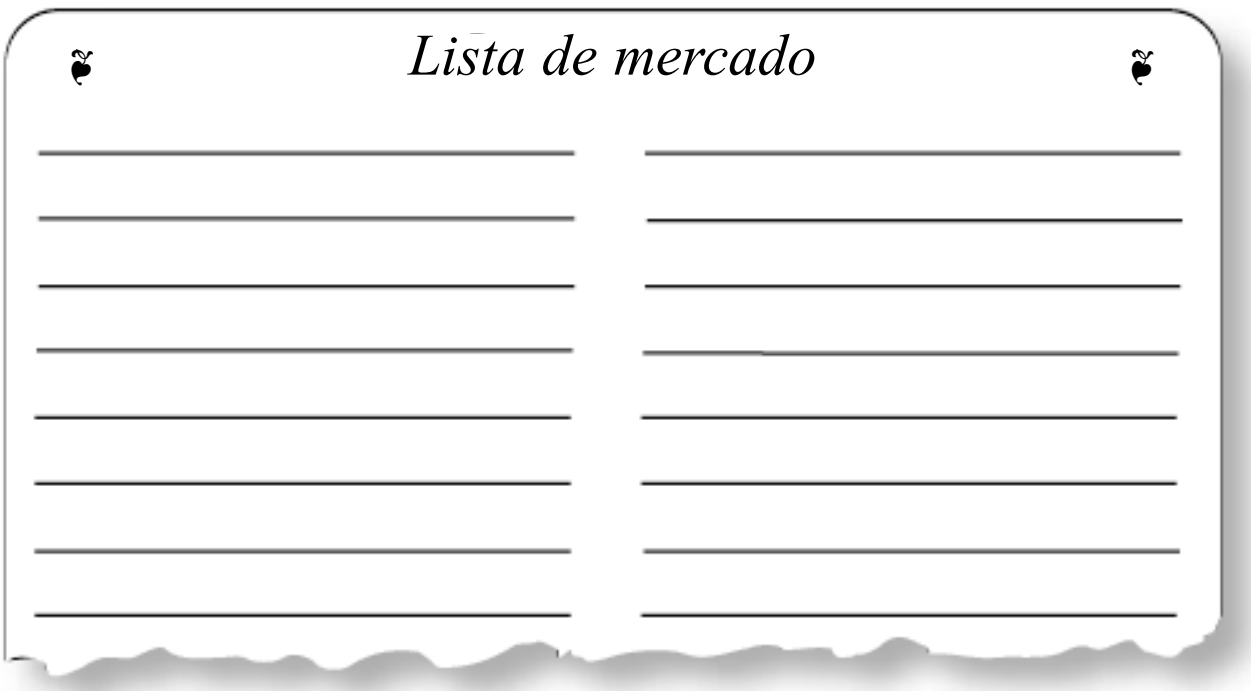

**2.** As an additional activity, click on the **Conversión de medidas** link and convert the grams, kilograms, liters, etc., to ounces and pounds. Adjust your grocery list accordingly.

## **Después de navegar**

Contesta las preguntas siguientes.

- **1.** De las tres recetas que escogiste, ¿cuál es tu favorita? ¿Por qué?
- **2.** Haz una lista de las palabras nuevas que aprendiste.

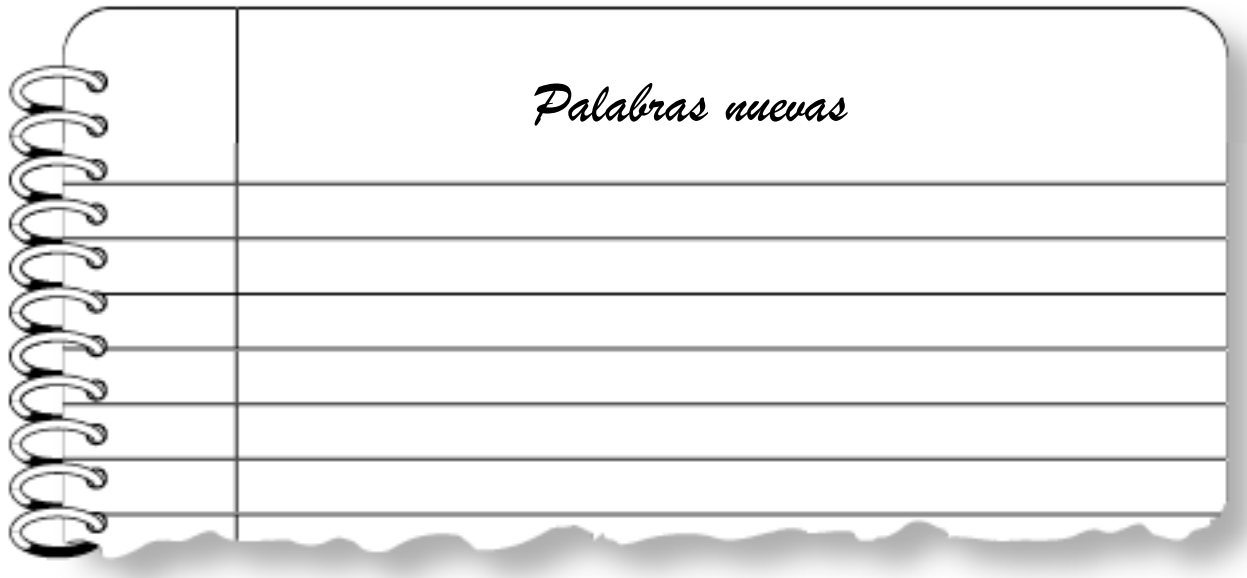